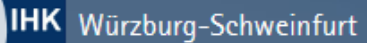

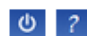

Profil Ausbildung

Start > Ausbildung > Ausbildungsbetrieb > Ausbildungsatlas

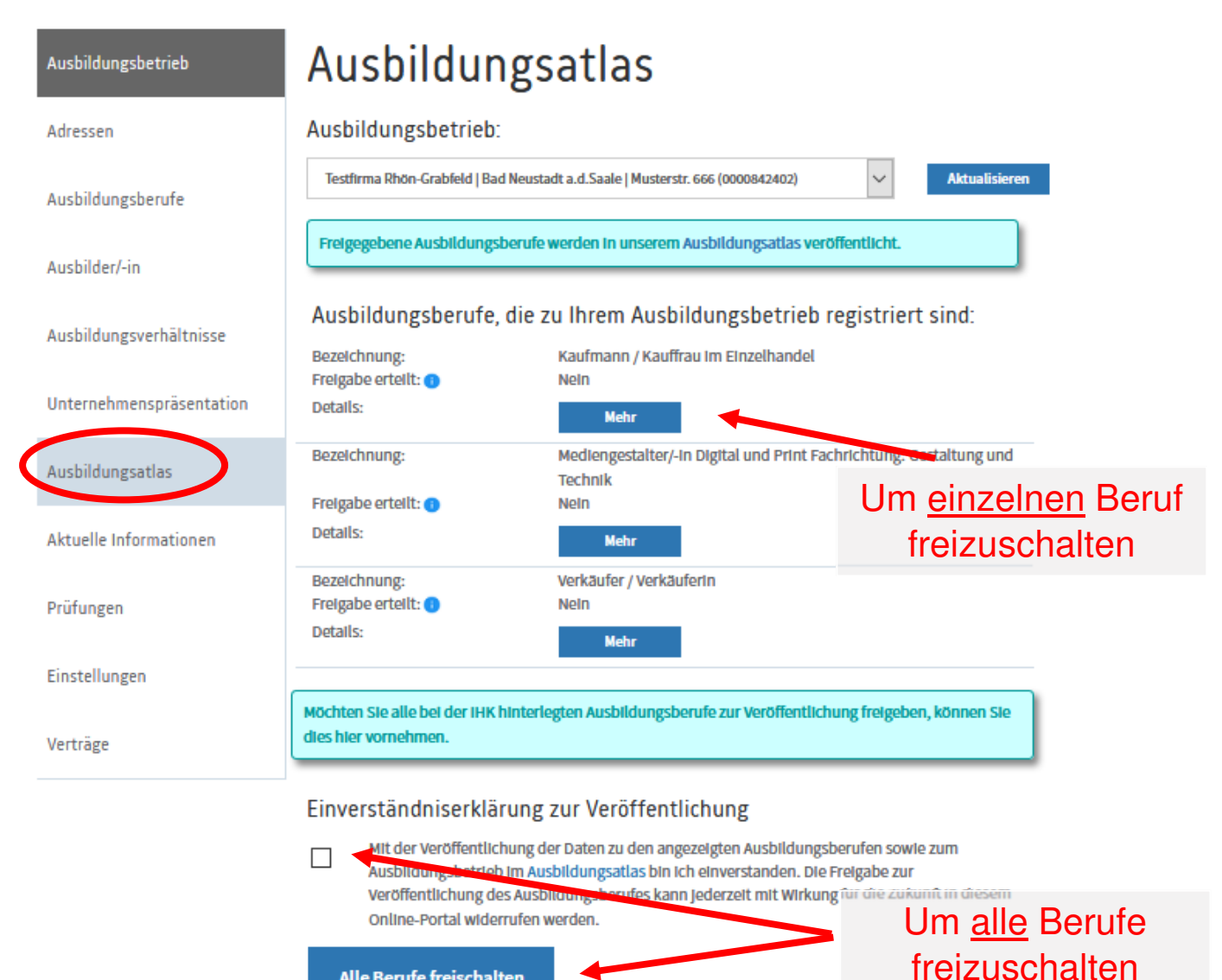

Alle Berufe freischalten